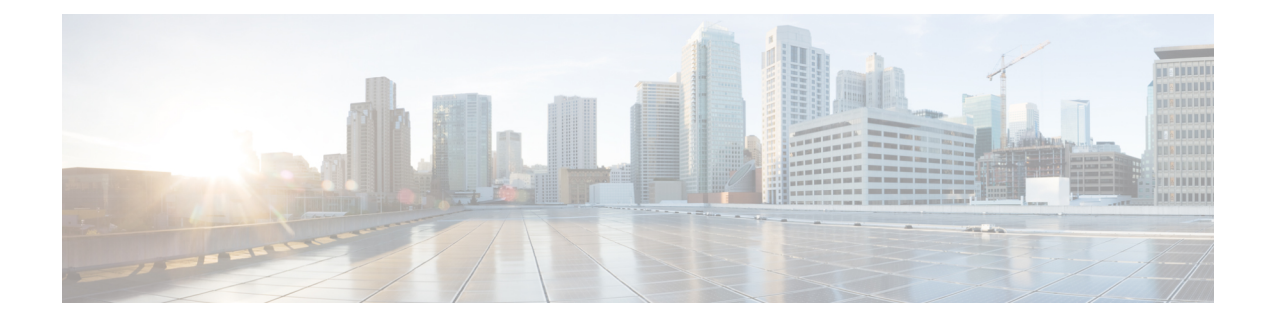

## **What's New for Cisco IOS XE Bengaluru 17.5.x**

This chapter describes the new hardware and software features supported in Cisco IOS XE Bengaluru 17.5.x.

- What's New in Hardware for Cisco IOS XE [Bengaluru](#page-0-0) 17.5.1, on page 1
- What's New in Software for Cisco IOS XE [Bengaluru](#page-0-1) 17.5.1, on page 1

## <span id="page-0-0"></span>**What's New in Hardware for Cisco IOS XE Bengaluru 17.5.1**

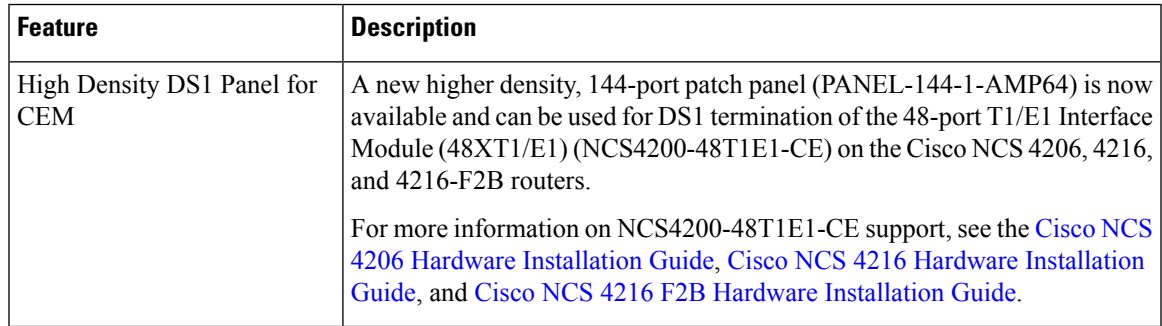

## <span id="page-0-1"></span>**What's New in Software for Cisco IOS XE Bengaluru 17.5.1**

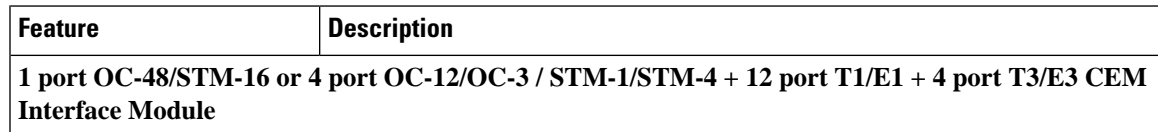

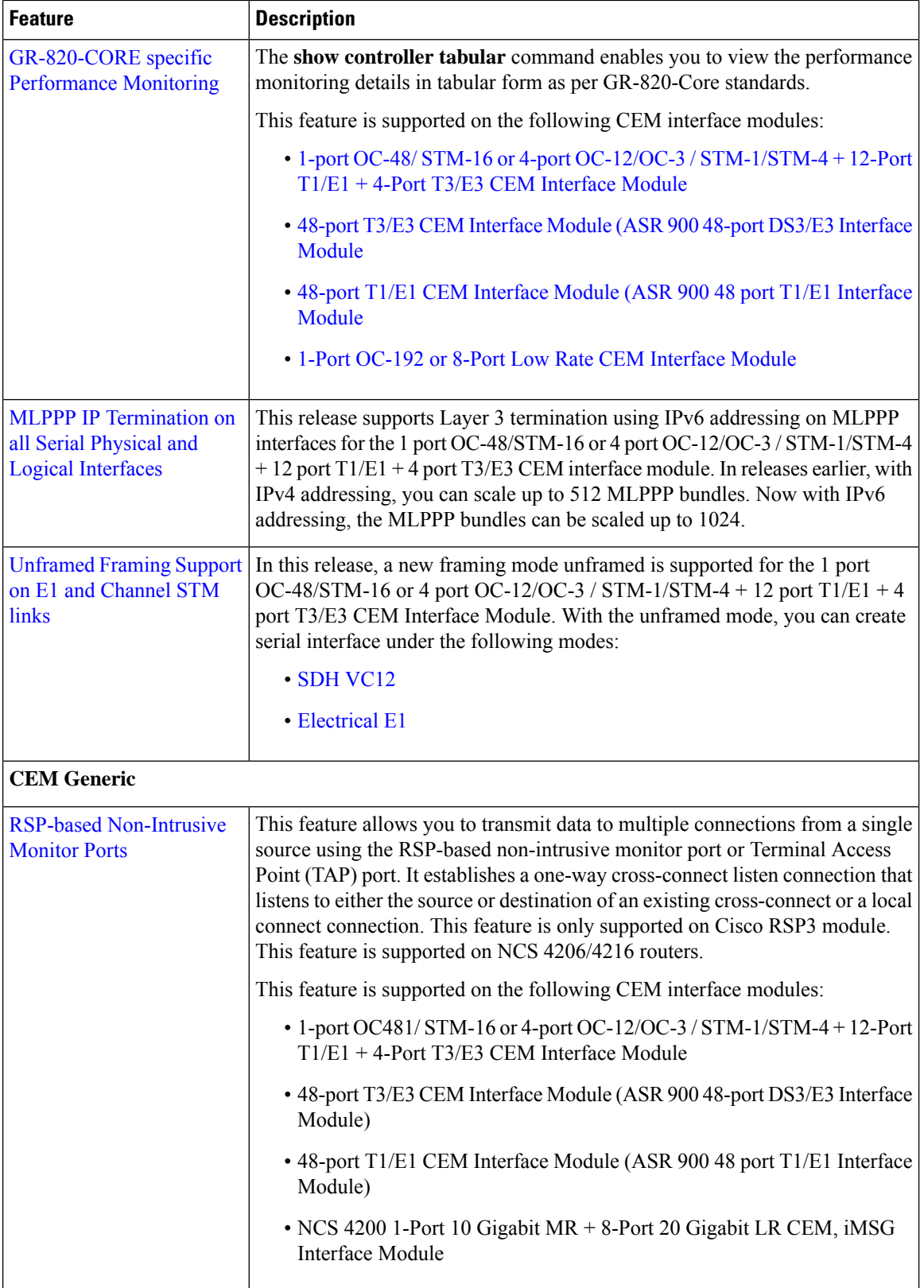

∎

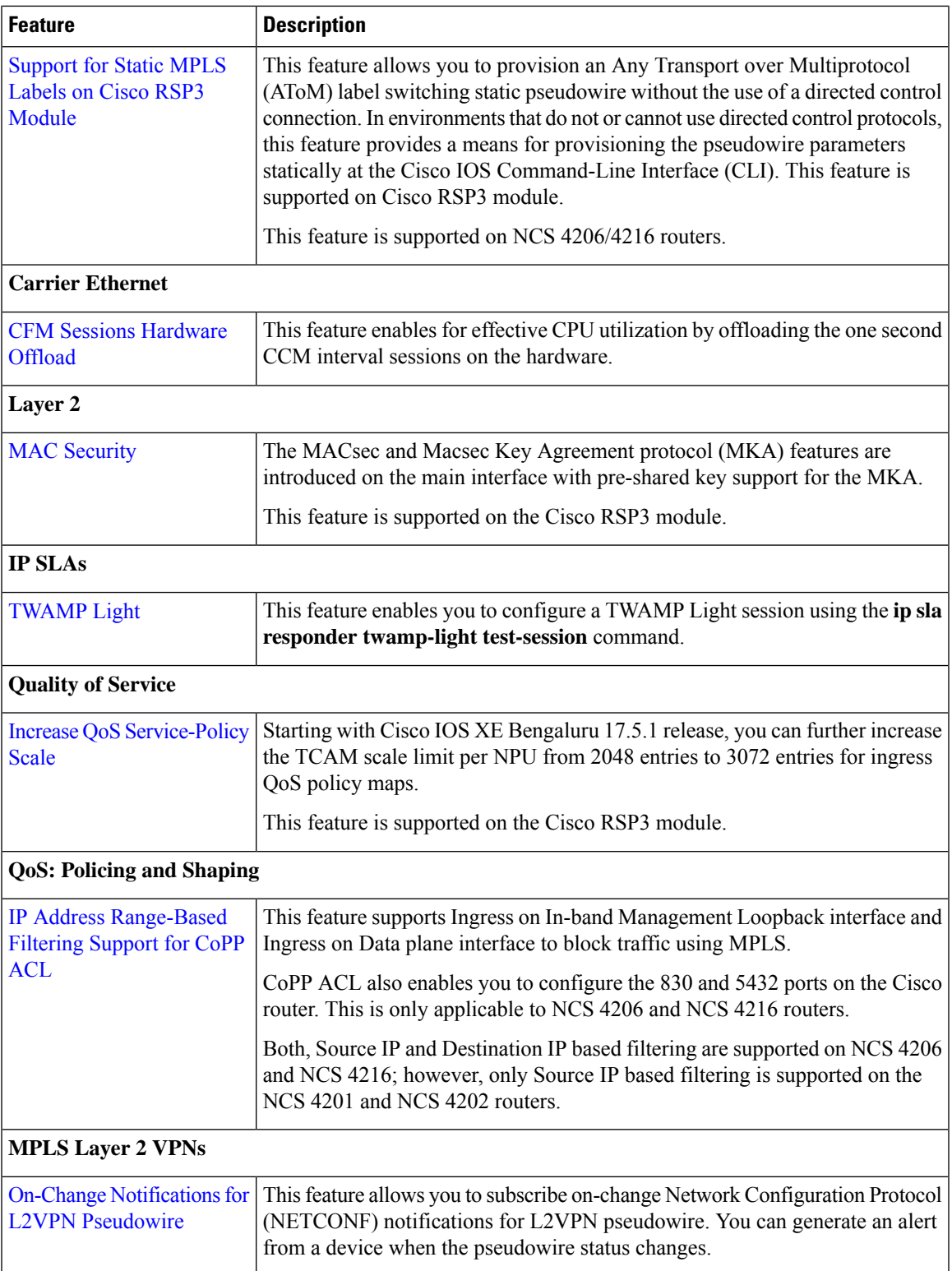

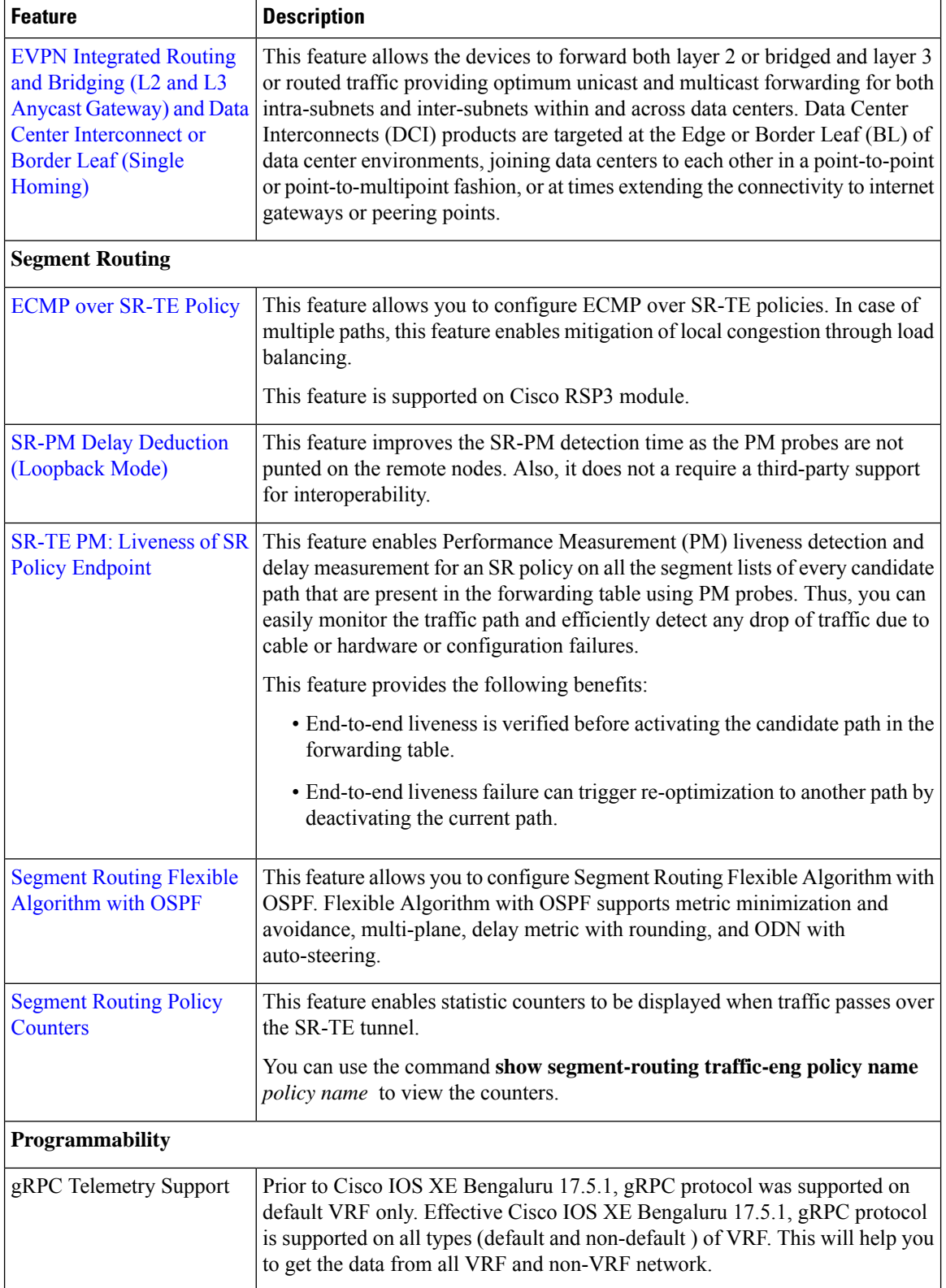

٦

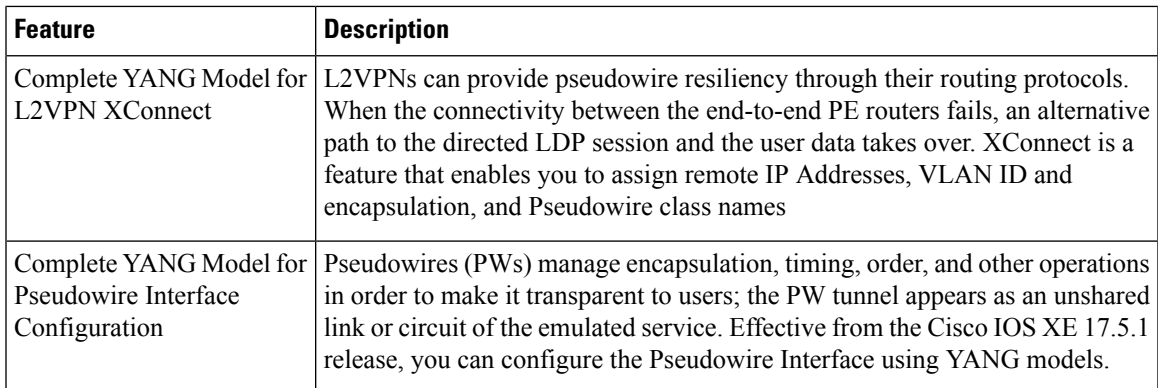

YANG Data Models—For the list of Cisco IOS XE YANG models available with this release, navigate to <https://github.com/YangModels/yang/tree/master/vendor/cisco/xe/1751>. Revision statements embedded in the YANG filesindicate if there has been a model revision. The README.md file in the same GitHub location highlights changes that have been made in the release.

٦